# **Application: gvSIG desktop - gvSIG bugs #5303**

## **Tarda bastante en abrir la ventana de "Guardar recursos" al salir de gvSIG**

06/09/2020 11:45 AM - Mario Carrera

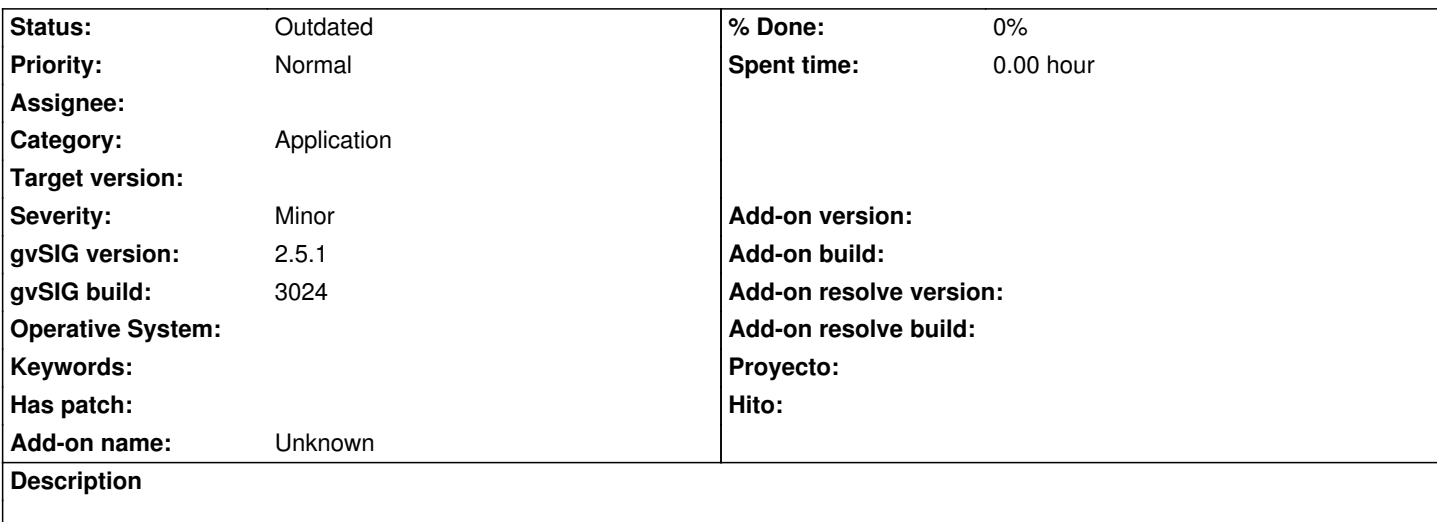

Al salir de gvSIG tarda bastante en salir la ventana de "Guardar recursos", y en el log veo que hay un error de conexión a PostGIS al final. Me está ocurriendo siempre ahora. Adjunto log, donde en esa sesión no he hecho nada de PostGIS, solo he cargado un SHP y he cerrado gvSIG.

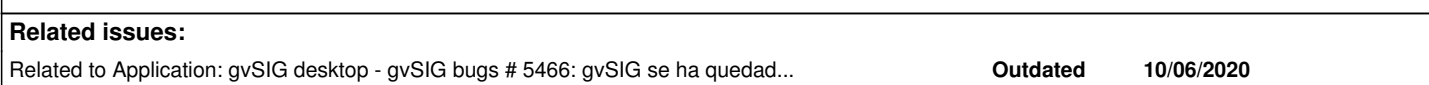

#### **History**

#### **#1 - 09/01/2020 12:07 PM - Álvaro Anguix**

*- Target version deleted (2.5.1-3044)*

#### **#2 - 09/28/2020 09:45 AM - Álvaro Anguix**

Mario, se te olvidó adjuntar el log

#### **#3 - 09/28/2020 10:01 AM - Mario Carrera**

*- File gvSIG.log added*

Adjunto el del BN 3028, que es donde tenía una conexión a PostGIS guardada, que es lo que parece que provoca que tarde en salir la ventana al llamar a las conexiones a las BBDD.

### **#4 - 10/06/2020 05:36 PM - Mario Carrera**

*- Related to gvSIG bugs #5466: gvSIG se ha quedado sin memoria sin estar haciendo nada sobre él added*

#### **#5 - 10/18/2023 12:35 PM - Álvaro Anguix**

*- Status changed from New to Outdated*

#### **Files**